## SAP ABAP table CRDSEF\_PROPERTY\_VALUATION {Property Valuation}

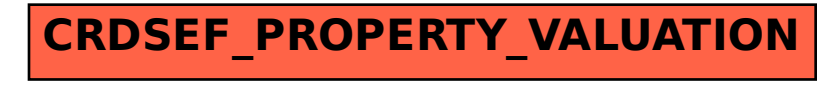